## **Der Dienst wird am 23.07.2023 die Funktion einstellen. (Zertifikats-Ablauf)**

Über das E-Mail-System der Beuth Hochschule können Sie Dateianhänge nur bis zu einer bestimmten Größe versenden.

Möchten Sie auf einfache Art und Weise größere Dateien versenden, nutzen Sie bitte FDS (File-Delivery-System):<https://fds.beuth-hochschule.de>

- Die Anmeldung erfolgt mit dem Campus-Account.
- Sie können die Datei mehreren Personen zugänglich machen, indem Sie deren E-Mail-Adressen angeben.
- Die Auswahl einer Datei bis zu einer Größe von 500 MB ist möglich. Fassen Sie mehrere Dateien in einer ZIP-Datei zusammen.
- Sie erhalten eine Nachricht, wann die Datei heruntergeladen wurde.
- Um dass Aufräumen kümmert sich das System selbstständig.
- Positiver Nebeneffekt: Sie belasten keine E-Mail-Postfächer mit großen Dateien und schonen die Datenvolumen von Mobiltarifen.

Die Empfänger\*innen erhalten per E-Mail einen Link, über den die Datei heruntergeladen werden kann.

From: <https://doku.bht-berlin.de/> - **IT Dokumentationen**

Permanent link: **<https://doku.bht-berlin.de/zugang/fds?rev=1689145335>**

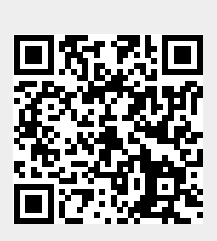

Last update: **2023/07/12 07:02**